# Rapport de stage MMI 1ère année BURCKARD Anthony

Office de Tourisme et des Congrès de Mulhouse 1 avenue Robert Schuman F 68100 MULHOUSE Cedex

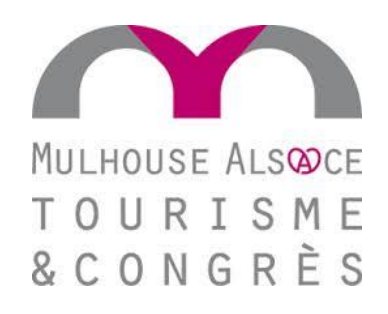

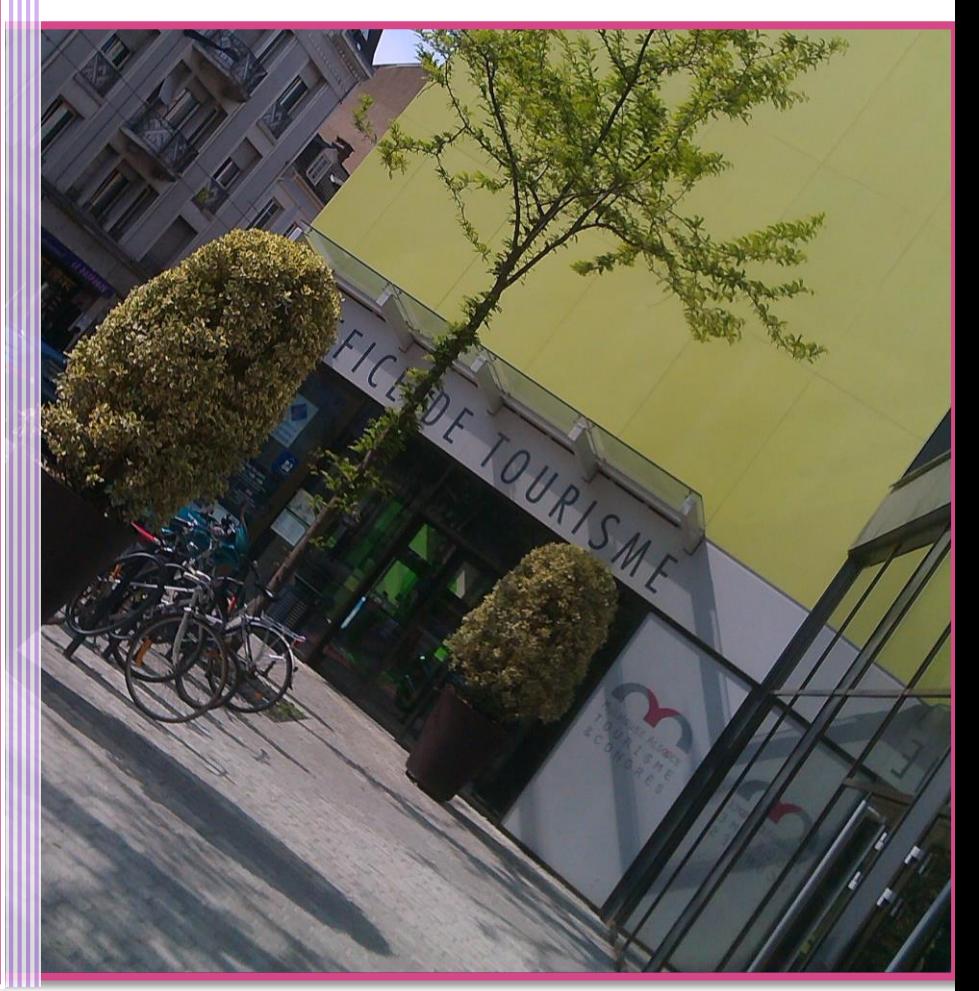

Responsable entreprise : Mme BUHRER Responsable pédagogique : M. GRAEF

Date du stage : du 11 au 21 juin 2019 Année Universitaire : 2018/2019

> Université de Haute-Alsace Institut Universitaire de Technologie Département Métiers du multimédia et de l'Internet 61 rue Albert Camus F 68093 MULHOUSE Cedex

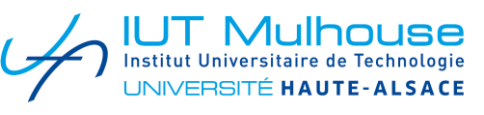

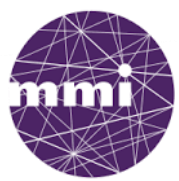

métiers du multimédia et de l'internet

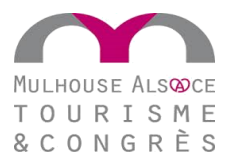

### **REMERCIEMENTS**

A l'issue de mon stage de fin de première année de DUT Métiers du Multimédia et de l'Internet et avec un peu de recul, j'aimerais remercier celles et ceux qui ont contribué à la bonne réalisation de ce stage.

Un merci tout particulier à Madame BUHRER Bénédicte, maître de stage et Chargée d'animation numérique au sein de l'Office de Tourisme de Mulhouse pour sa confiance, sa sympathie, son écoute et sa bienveillance du premier au dernier jour de stage. Elle m'a fait découvrir une large partie de son travail et m'a permis de m'exercer dans de nombreux domaines durant le stage.

En remerciant également toute l'équipe soudée de l'Office de Tourisme pour son accueil chaleureux, et particulièrement Madame GARCIN-ZAITER Marie, Directrice de la structure, pour m'avoir accueilli pendant deux semaines et avoir participé à l'acquisition de nouvelles compétences professionnelles.

Je remercie ensuite Monsieur GREVILLOT Michel, Chef du département MMI ainsi que l'IUT de Mulhouse qui nous propose cette insertion dans le monde professionnel.

En n'oubliant pas Monsieur GRAEF Denis, professeur référent qui va apporter toute son attention à la lecture de ce rapport.

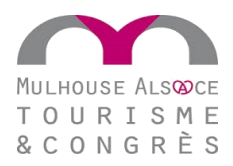

# **SOMMAIRE**

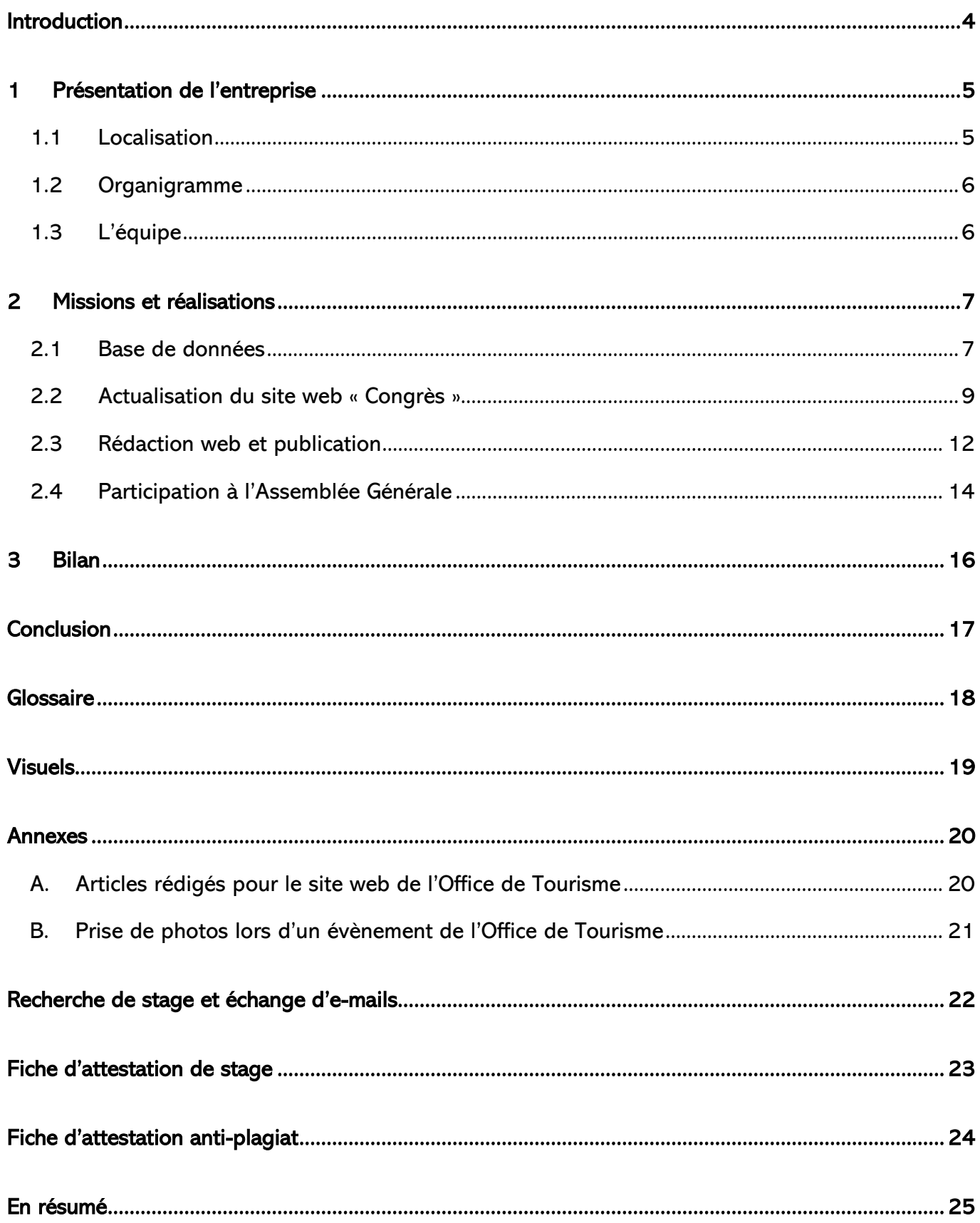

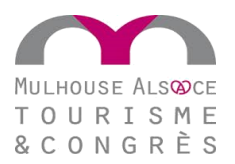

### <span id="page-3-0"></span>**INTRODUCTION**

C'est à la fin de notre première année de formation en Métiers du Multimédia et de l'Internet (MMI) à Mulhouse que les étudiants sont invités à réaliser un stage en entreprise d'une durée de deux semaines. Cette année le stage a eu lieu du 11 au 21 juin 2019. Ce dernier a pour mission de proposer à l'étudiant une première mise en situation dans un milieu professionnel avant le stage de deuxième année, plus long, d'une durée de 10 semaines. Dans mon cas, l'idée était aussi d'étudier les différents supports de communication utilisés par l'Office de Tourisme tout en comprenant quels sont les attendus, en interne et en externe, du métier. Enfin, le stage permet de proposer à l'étudiant de découvrir une autre façon de travailler en équipe, et en prolongement des travaux effectués sur l'année, permet d'établir un bilan quant à son Projet Personnel et Professionnel. Il s'agit alors de réussir à se positionner, à prendre du recul et à comprendre si nos perspectives d'évolutions sont en correspondance avec l'expérience professionnelle acquise lors de ce stage en entreprise.

Mon stage s'est déroulé à l'Office de Tourisme et des Congrès de Mulhouse et sa région. Accueilli par le service Chargé d'animation numérique, j'ai eu le plaisir de travailler avec Bénédicte BUHRER en collaboration avec tout le reste de l'équipe administrative. Durant ces deux semaines j'ai eu l'occasion d'appliquer plusieurs outils acquis durant mon année de formation. Bien que la structure n'utilise pas exactement un matériel similaire à celui qui est utilisé au niveau de l'IUT, j'ai eu l'occasion de réutiliser certains outils que j'avais déjà eu l'occasion de prendre en main. J'ai bien sûr pu découvrir beaucoup de nouveaux outils et logiciels qui sont utilisés au quotidien, accéder au *back-office* de l'Office de Tourisme ou encore entrer un grand nombre d'informations dans une base de données. J'ai, enfin, pu établir un lien entre mes compétences et les attendus professionnels dans un service communication d'une organisation aussi importante sur le territoire de Mulhouse et les alentours.

Afin de rendre compte au mieux de ce qui a été réalisé durant ces deux semaines de stage, je proposerai premièrement de présenter la structure qui m'a accueilli, deuxièmement je passerai en revue mes missions et les réalisations qui peuvent être ainsi présentées, enfin, troisièmement, j'établirai un bilan de recherche de stage et de projet professionnel en étudiant ce que m'a apporté le stage et quelles sont les perspectives d'évolution que je peux dès lors tirer de cette expérience professionnelle.

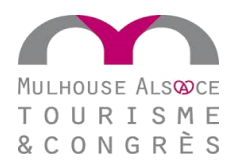

### <span id="page-4-0"></span>PRESENTATION DE L'ENTREPRISE

L'Office de Tourisme et des Congrès de Mulhouse et sa région est la structure qui m'a permis de réaliser un stage de deux semaines au sein du service communication. Comme toutes les structures de ce type, l'Office de Tourisme est un espace d'échange avec le visiteur. C'est le lieu idéal pour trouver l'information dont il souhaite disposer. Que ce soit pour un simple conseil ou bien réserver une visite guidée dans le cœur de Mulhouse, l'Office s'occupe de tout ! A Mulhouse, ce dernier dispose d'une boutique chaleureuse accueillant le public du lundi au samedi, hiver comme été.

### <span id="page-4-1"></span>**1.1 Localisation**

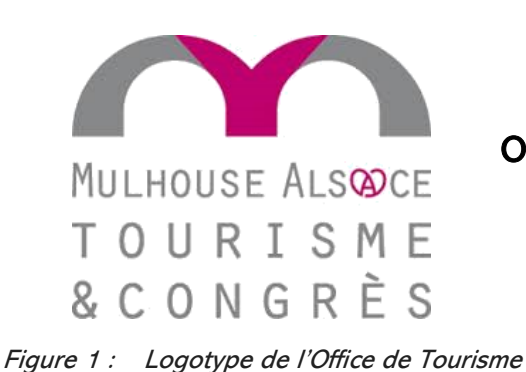

Office de Tourisme et des Congrès de Mulhouse 1 avenue Robert Schuman F 68100 MULHOUSE Cedex Tel : 03 89 35 48 48

<span id="page-4-2"></span>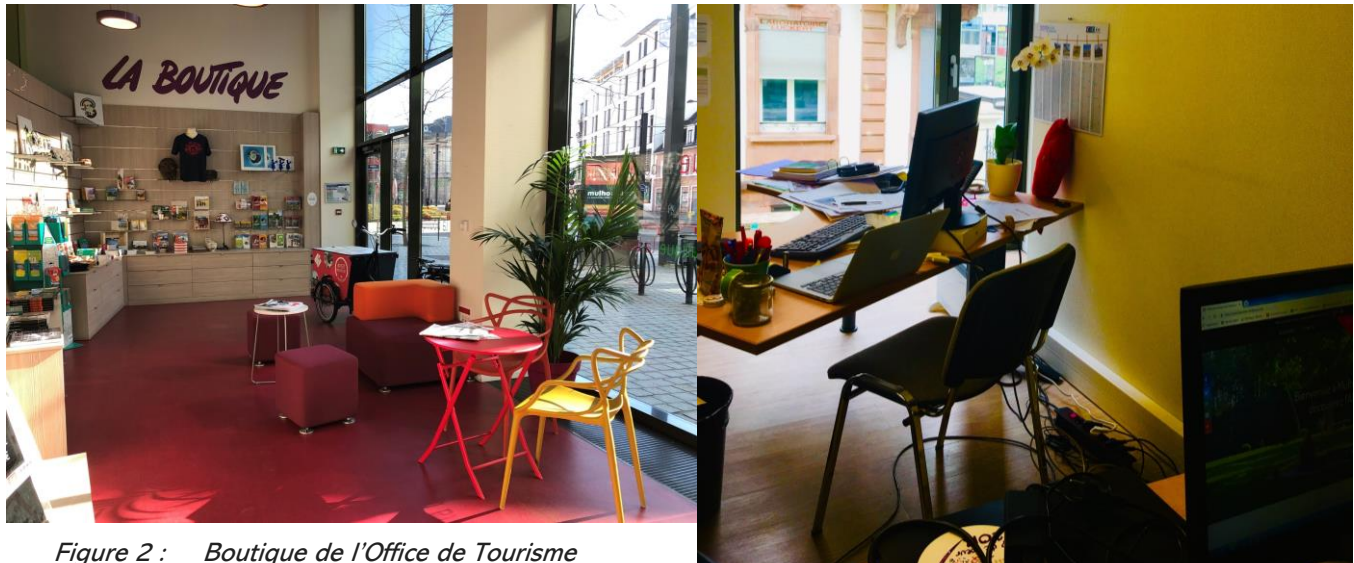

<span id="page-4-4"></span>Figure 3 : Bureau de Bénédicte BUHRER

<span id="page-4-3"></span>Situé en entrée du centre-ville, à proximité de Porte Jeune et donc des lignes de tramway et du centre-historique, l'Office de Tourisme est idéalement installé et attire les visiteurs en manque d'informations ou à la recherche de conseils pour que leur venue à Mulhouse et aux environs soit un succès. On distingue tout de même l'espace « boutique » de l'espace « administratif » qui se situe au premier étage. J'ai pu assister à une réunion interne le vendredi 14 juin entre 9 heures et 10 heures 45 avec toute l'équipe. On y ressent constamment une énergie positive, l'équipe est soudée.

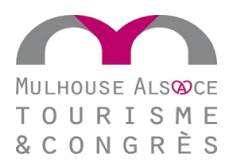

## <span id="page-5-0"></span>**1.2 Organigramme**

L'équipe est divisée en 6 grand pôles, j'ai effectué mon stage dans le service communication. Ce dernier joue un rôle majeur pour la vie de l'Office de Tourisme et des Congrès de Mulhouse, la structure utilise tous les outils de communication externe afin de promouvoir le tourisme, le patrimoine et les nombreuses actions de l'Office.

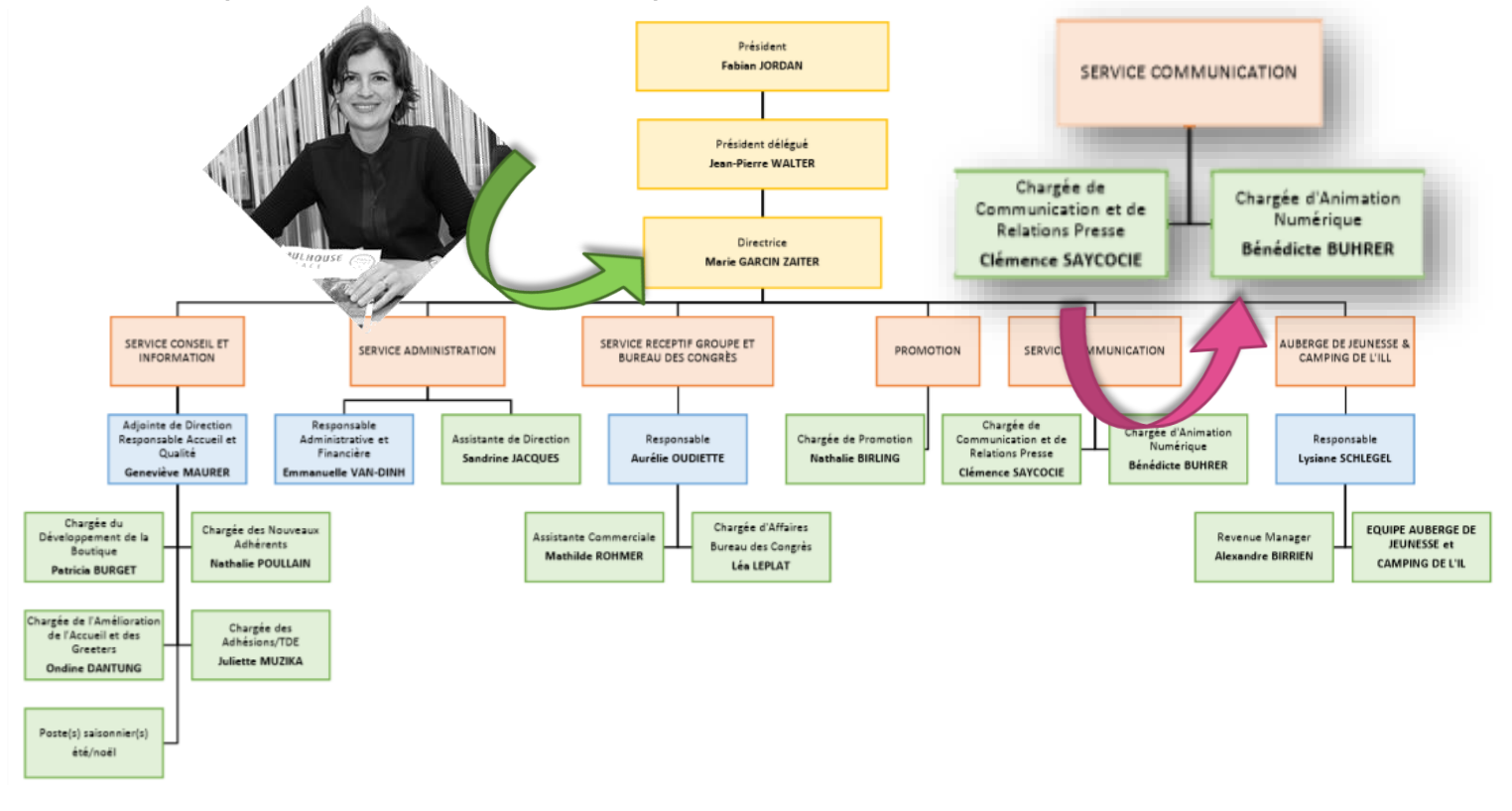

<span id="page-5-1"></span>Figure 4 : Organigramme de l'Office de Tourism<sup>e</sup> et des Congrès de Mulhouse et sa région

### <span id="page-5-2"></span>**1.3 L'équipe**

Au sein du *service communication*, on distingue deux membres. Clémence SAYCOCIE qui est Chargée de Communication et de Relations Presse, lors de mon arrivée et ma découverte des membres de l'équipe, elle s'est présentée comme étant le « bras droit » de Bénédicte BUHRER. Anciennement Chargée de Communication, elle est désormais Chargée d'Animation Numérique. Le service communication partage les tâches, Bénédicte gère les différents sites web (backoffice notamment), les réseaux sociaux, rédige et publie pour le web ou encore complète la base de données de l'Office de Tourisme.

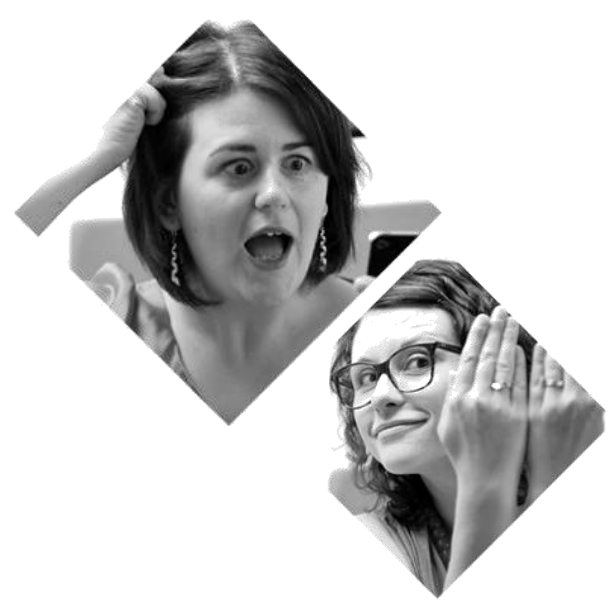

(B. BUHRER à gauche, C. SAYCOCIE à droite)

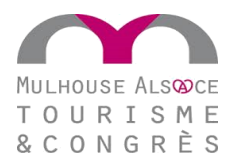

### <span id="page-6-0"></span>**MISSIONS ET REALISATIONS**

Au cours de mes deux semaines de stage, j'ai pu réaliser de nombreuses missions et m'exercer dans des domaines parfois éloignés mais qui sont tous le reflet du quotidien de Bénédicte BUHRER. Dans cette rubrique, je proposerai le compte-rendu de ces missions, les difficultés que j'ai pu rencontrer et les solutions apportées.

Mardi 11 juin, 9 heures. J'arrive sur place et je découvre la partie administrative de l'Office de Tourisme. En premier lieu, Bénédicte me propose d'analyser la communication externe, qu'elle soit évènementielle ou simplement institutionnelle. Je redécouvre le site principal que j'avais déjà eu l'occasion d'étudier, mais je comprends surtout l'importance de la partie « Blog », de la partie « Congrès » ou encore de la partie « Greeter ». Pour comprendre, un Greeter est un bénévole qui connaît Mulhouse et sa région comme sa poche, il décide ainsi d'en faire profiter les visiteurs en proposant en association avec l'Office une balade. L'été, les Greeters proposent ainsi ce que l'on appelle des « Balades spontanées » avec les touristes. Anciennement sur un site à part, les informations sur ces bénévoles sont désormais disponibles sur le site principal. Bénédicte me propose aussi de découvrir une nouveauté, le site [www.liesel.alsace](http://www.liesel.alsace/) qui est une des dernières nouveautés aménagées pour les touristes. Ma première mission a été d'analyser la communication, ce qui peut être à changer sur le site, le blog ou encore les réseaux sociaux. En analysant les quelques défauts que j'ai pu transmettre à Bénédicte, j'ai pu avoir un avant-goût des éventuelles futures missions qui m'attendaient.

### <span id="page-6-1"></span>**2.1 Base de données**

Ayant étudié la *Base de données* en première année de formation à l'IUT de Mulhouse, notamment avec l'utilisation de CMS comme Wordpress, j'ai eu l'envie de découvrir à quoi servait la base de données dans un contexte touristique comme celui-ci. J'ai notamment eu l'occasion de rechercher des évènements dans le *Journal des Spectacles* afin de les inscrire dans le *LEI Alsace* tout en vérifiant si toutes les chambres d'hôtes de Mulhouse et les alentours figuraient bien dans la base de données de l'Office.

### MISSION :

- Création d'un évènement à la Cité de l'Automobile à partir d'un communiqué de presse avec l'outil « LEI Alsace »

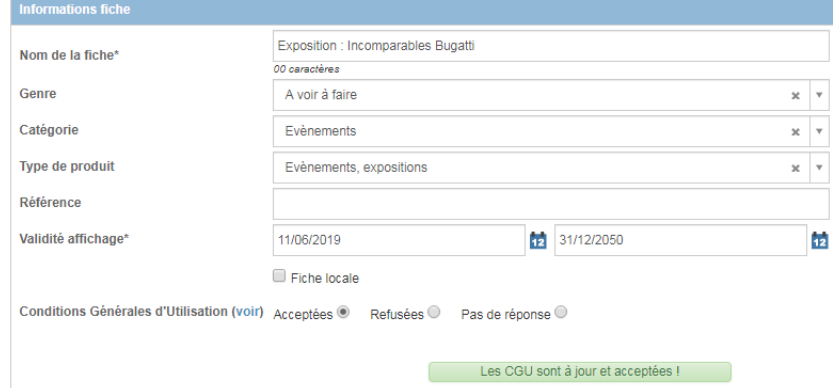

<span id="page-6-2"></span>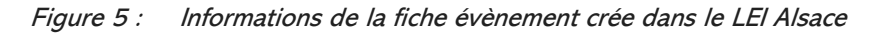

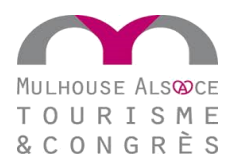

Le LEI Alsace est très souvent utilisé à l'Office de Tourisme. L'outil permet de créer un évènement à Mulhouse et sa région ou même créer un lieu touristique comme le Parc zoologique et botanique de la ville. En créant un évènement c'est une entité qui est créée, cette dernière est modifiable et demande plusieurs informations, entre l'identification de la fiche, le prestataire, une ou plusieurs dates ou encore des photos d'illustration. Ces données sont ensuite disponibles en *Open Data*, en général tout le monde peut y accéder, chaque site peut ensuite reprendre l'information gratuitement.

| Visite quidée : flânerie dans le centre historique (Randonnées, sorties, visites quidées et activités)<br>234007426                                                                                                    |                                                                  |  |         |  |
|----------------------------------------------------------------------------------------------------|------------------------------------------------------------------|--|---------|--|
|                                                                                                    |                                                                  |  |         |  |
| Configuration des dates et heures d'ouverture                                                                                                    | <b>Dates et heures d'ouverture</b>                               |  |         |  |
| Copier les périodes d'une fiche<br>$\hat{\mathbf{u}}$                                                                                                    | Du 25/06/2019 au 25/06/2019<br>De 15:00 à 16:30<br>L M M J V S D |  | ● 图 ■   |  |
| $M+$<br>會+<br>٠                                                                                                    | Du 16/07/2019 au 16/07/2019<br>De 15:00 à 16:30<br>L M M J V S D |  | ● 图 ■   |  |
| $\blacktriangle$<br>Du jj/mm/aaaa<br>jj/mm/aaaa<br>量<br>au                                                                                                    | Du 18/07/2019 au 25/07/2019<br>De 10:00 à 11:30<br>L M M J V S D |  | ノ田自     |  |
| $\blacksquare$ M<br>$\blacksquare$ M<br>$\overline{\mathcal{L}}$<br>V <sub>V</sub><br>$\mathcal{I}$ s<br>ØD<br>Les $\blacksquare$ L<br>$\color{red}+$<br>De 00:00<br>00:00<br>$\mathbf{a}$<br>Il est nécessaire d'être présent dès le début. | Du 30/07/2019 au 30/07/2019<br>De 15:00 à 16:30<br>L M M J V S D |  | ● 图 ■   |  |
|                                                                                                    | Du 01/08/2019 au 01/08/2019<br>De 15:00 à 16:30<br>L M M J V S D |  | 6 / 2 章 |  |
| Il faut s'y présenter au plus tard<br>minutes avant l'heure de fermeture.<br>$\mathbf{0}$<br>Commentaire                                                                                                    | Du 08/08/2019 au 08/08/2019<br>De 10:00 à 11:30<br>L M M J V S D |  | ● 图 ■   |  |
| $\blacksquare$                                                                                                    | Du 13/08/2019 au 13/08/2019<br>De 15:00 à 16:30<br>L M M J V S D |  | ● 图 ■   |  |

<span id="page-7-0"></span>Figure 6 : Indication des dates de l'évènement sur la fiche LEI

Cet évènement peut ensuite être envoyé dans une *newsletter* par exemple, c'est d'ailleurs l'un des principes de la GRC (Gestion Relation Client) qui est une méthode utilisée pour fidéliser d'anciens visiteurs alsaciens. Cette méthode serait plus intéressante, du point de vue financier, que d'aller conquérir de nouveaux clients. Régulièrement, elle écrit pour les adhérents une lettre d'information mettant en avant les évènements à venir. Elle utilise ainsi la base de données pour actualiser le contenu.

<span id="page-7-1"></span>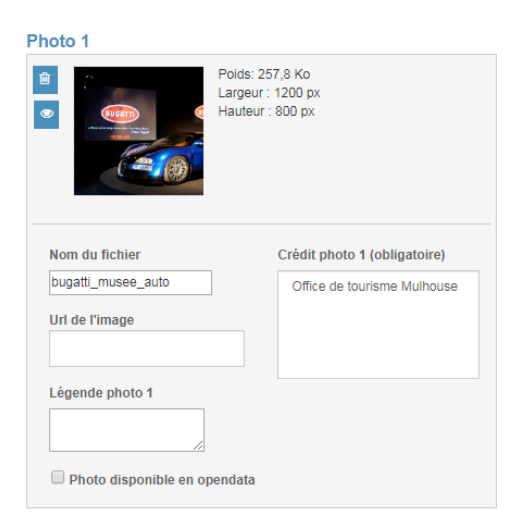

Figure 7 : Ajout d'une photo sur la fiche

Pendant ces deux semaines de stage, j'ai souvent eu l'occasion de créer des fiches évènements ou d'en actualiser. En général c'est surtout les dates qui sont à actualiser, il s'agit d'un travail relativement long à effectuer, surtout avec une base de données qui doit très régulièrement être mise à jour. Une fois le nouveau contenu transmis dans la base de données, il est nécessaire de donner une identité à l'évènement avec une photo. L'Office de Tourisme possède un grand nombre de photos contenues dans la photothèque. Pour résumer, il n'est pas bien compliqué d'apprendre à utiliser le LEI Alsace mais il est important de faire preuve de régularité dans la publication des très nombreuses fiches.

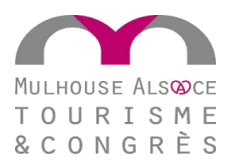

### <span id="page-8-0"></span>**2.2 Actualisation du site web « Congrès »**

C'est au cours du premier jour de stage que j'ai eu l'occasion de découvrir rapidement la gestion des sites de l'Office de Tourisme et des Congrès. On utilise ainsi un CMS qui permet d'actualiser très souvent le contenu, d'où l'intérêt des pages dynamiques. Bénédicte a alors la possibilité de gérer chaque page et chaque article à la une sur les différentes parties du site web. Ce dernier a ainsi été réalisé par une Agence Web. J'ai donc eu l'occasion de modifier une grande partie des pages du site « Congrès ». En fait à l'intérieur du site principal se trouve une partie destinée aux professionnels, ces derniers peuvent utiliser le site pour trouver un lieu de séminaire par exemple. J'ai donc procédé à la mise à jour en utilisant un CMS pour modifier et publier rapidement.

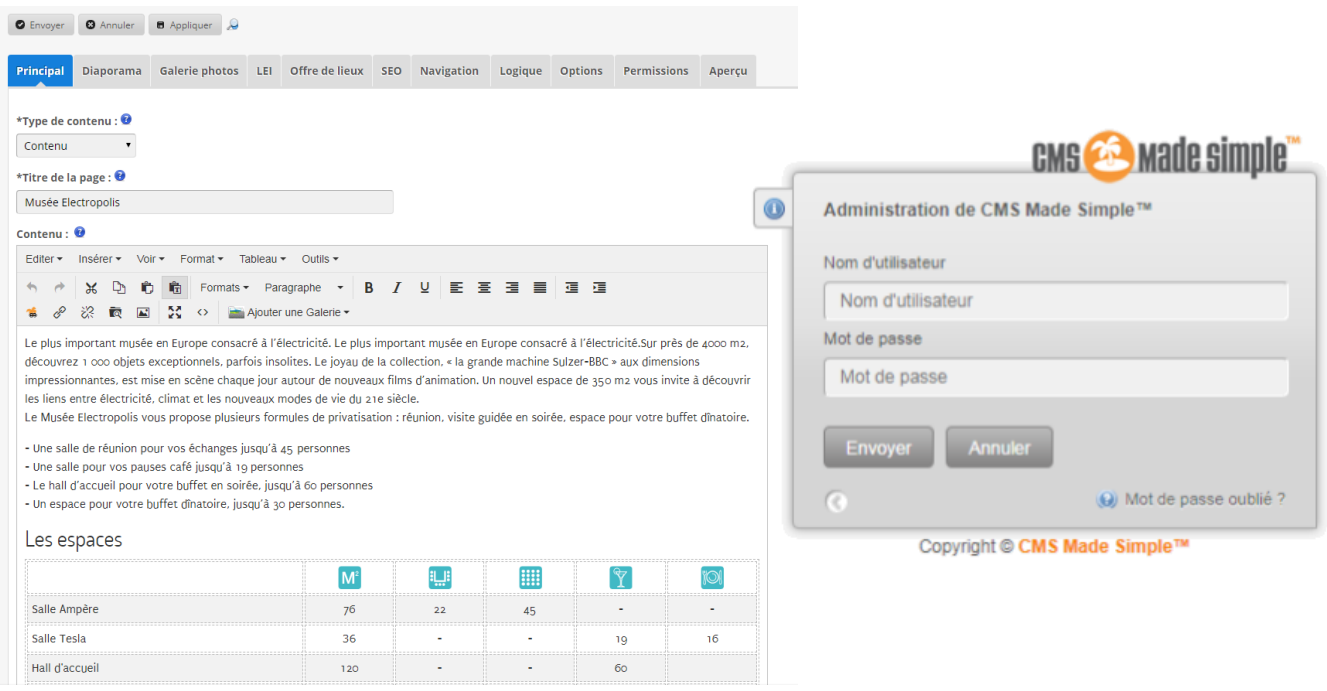

Figure 8 : Création d'une nouvelle fiche pour le Musée Electropolis avec CMS MADE SIMPLE.

<span id="page-8-1"></span>Pour cette mission, j'ai eu l'occasion de collaborer avec Anaïs, une autre stagiaire du côté du *Bureau des Congrès*. Cette dernière me fournissait sur un fichier Excel les demandes de mises à jour auprès des adhérents bénéficiant de la communication numérique via le site web « Congrès ». Ensuite je me chargeais de créer de nouvelles fiches, avec titre de la page, paragraphe mais aussi sous-titres et bannière.

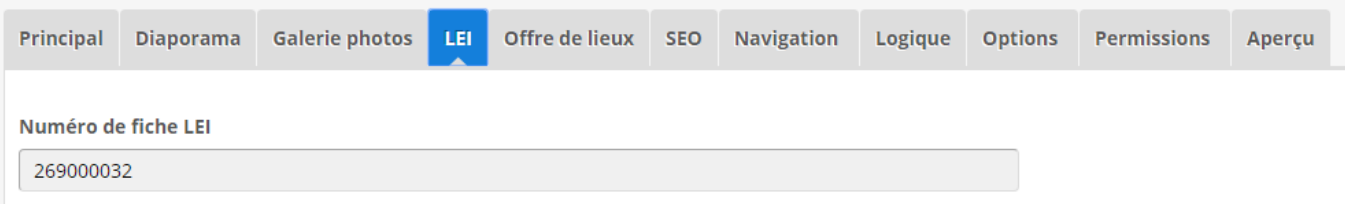

<span id="page-8-2"></span>Figure 9 : Lien entre le LEI et la page crée sur le site

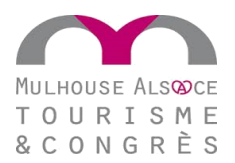

Il faut entrer le numéro de fiche LEI correspondant à la page créée, ainsi les coordonnées GPS seront liées, on pourra afficher une carte *Google Maps* sur la page du site web, elle permettra à l'utilisateur d'avoir accès à l'information plus facilement.

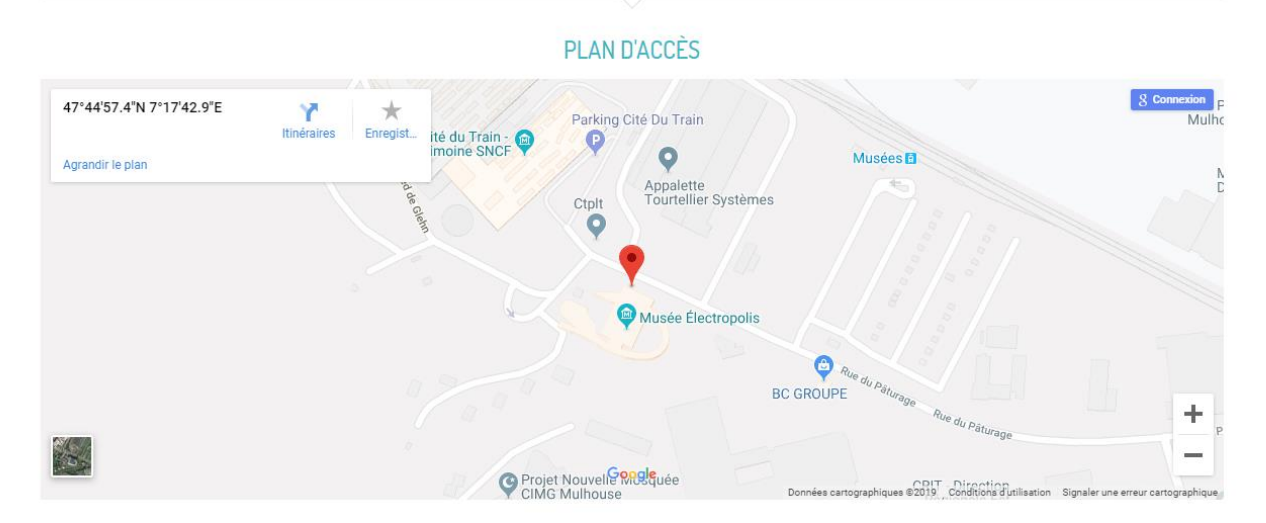

<span id="page-9-0"></span>Figure 10 : Carte Google Maps qui est liée au numéro LEI

Concernant les photos diffusées sur les pages, elles doivent correspondre à taille prédéfinie lors de la création du *template* par l'Agence Web. Par exemple, la bannière doit mesurer 1600 x 557 px, quant aux miniatures, elles doivent mesurer 1000 x 666 px. Il a ainsi fallu récupérer des photos compatibles avec la taille recherchée. J'ai ensuite utilisé *Photoshop* pour redimensionner chaque photo une par une. Chaque photo est ensuite intégrée dans une galerie liée à la page, j'ai ensuite modifié l'ordre de chacune pour que cela corresponde à la demande d'Anaïs et la mise en valeur de chaque lieu. Ce site permet aux adhérents de communiquer sur leurs prestations !

<span id="page-9-1"></span>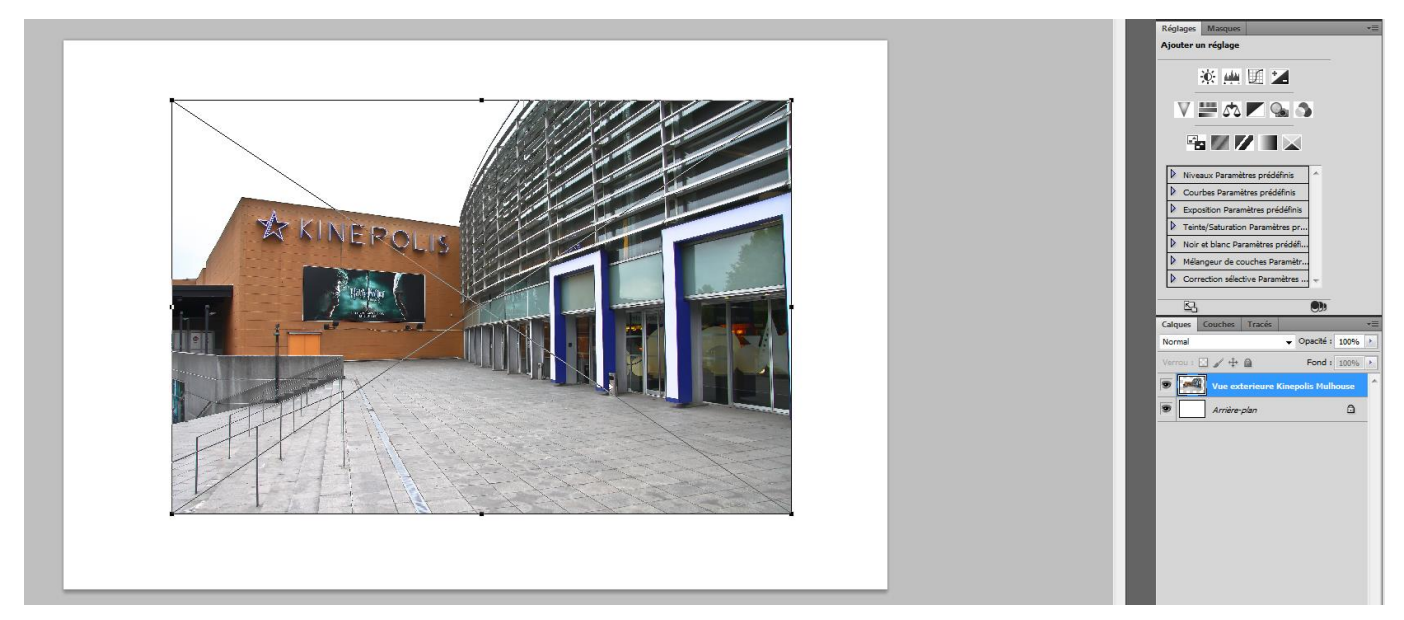

Figure 11 : Modification de la taille pour les miniatures proposées sur la page

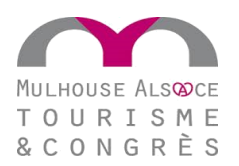

Chaque page de présentation de lieu doit contenir 10 photos d'illustration en miniature. Les miniatures se trouvent ici, il est possible d'en supprimer ou d'en rajouter.

|             | Titre                                |                             | Commentaire | <b>Date</b>                 | <b>Couverture d'album Active</b> | п                   |
|-------------|--------------------------------------|-----------------------------|-------------|-----------------------------|----------------------------------|---------------------|
| 325         | entree-electropolis.jpg              |                             |             | 2019-06-14 12:21:10         | $\mathcal{A}$                    | $\checkmark$ 200    |
| 323         | hall-electropolis.jpg                |                             |             | 2019-06-14 12:22:22         | $\mathcal{L}$                    | 200<br>✔            |
| 332         | hall-accueil-electropolis.jpg        |                             |             | 2019-06-14 12:23:13         | $\checkmark$                     | 200<br>✔            |
| 326         | grande-machine-electropolis.jpg      |                             |             | 2019-06-14 12:24:22         | √                                | 200<br>✔            |
| 327         | ampere-2-electropolis.jpg            |                             |             | 2019-06-14 12:26:27         | Â.                               | 200<br>✔            |
| 328         | ampere-3-electropolis.jpg            |                             |             | 2019-06-14 12:26:27         | √                                | 200<br>✔            |
| 329         | ampere-electropolis.jpg              |                             |             | 2019-06-14 12:26:27         | $\checkmark$                     | 20 □<br>✔           |
| 324         | espace-machine-electropolis.jpg      |                             |             | 2019-06-14 12:26:33         | $\checkmark$                     | 200<br>✔            |
| 331         | buffet-electropolis.jpg              |                             |             | 2019-06-14 12:27:17         | $\checkmark$                     | $\checkmark$<br>200 |
| 330         | accueil-2-electropolis.jpg           |                             |             | 2019-06-14 12:27:58         | $\checkmark$                     | 200<br>✔            |
| Sauvegarder | Trier par type de gabarit<br>Annuler | Mettre à jour les vignettes |             | Avec la sélection : Effacer | $\pmb{\mathrm{v}}$               | Appliquer           |

<span id="page-10-0"></span>Figure 12 : Gestion de la galerie d'images pour la page Electropolis

Une fois la page réalisée en français, il s'agit de la reproduire en allemand et en anglais pour que tout le monde comprenne. C'est un travail de traduction qui est en général demandé à des traducteurs professionnels mais qui est parfois réalisé par Bénédicte et ses collègues. Ainsi, dans le back-office, il existe trois versions du site, il est très facile d'y naviguer. Le back-office du site contient aussi bien la partie consacrée aux touristes que la partie pour les congrès et évènements encore à la partie presse.

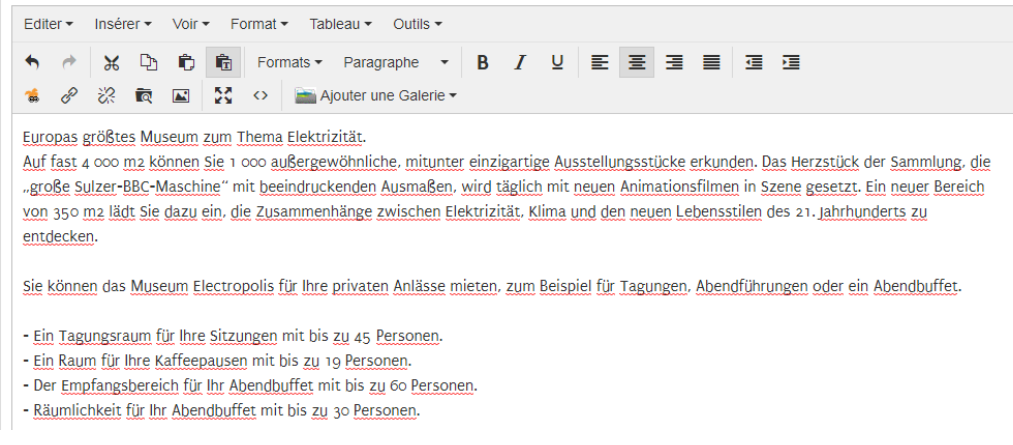

Figure 13 : Traduction de la page Electropolis en allemand

<span id="page-10-1"></span>Une fois la page complète et le contenu actualisé, il s'agit de la publier. On notera tout de même l'importance du choix de l'alias de page qui se retrouvera directement dans l'URL et qui peut influer sur le référencement de la page sur les moteurs de recherche.

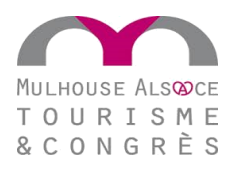

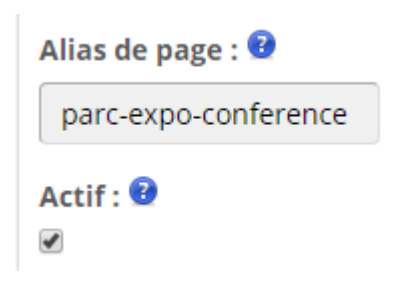

Figure 14 : Choix d'un alias de page

<span id="page-11-1"></span>Une fois le bouton « actif » coché, la page est alors instantanément publiée sur le site web. On peut trouver le résultat sur le site Congrès : [www.pros-mulhouse.com](http://www.pros-mulhouse.com/) !

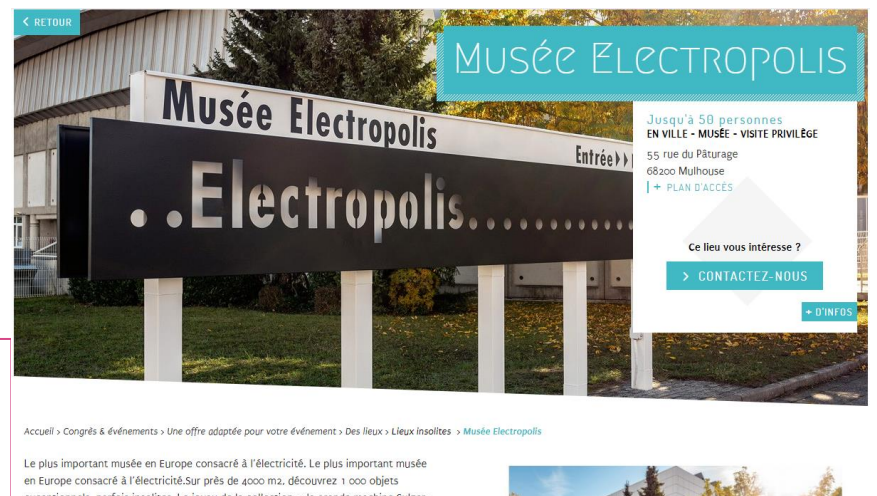

exceptionnels, parfois insolites. Le joyau de la collection, « la grande machine Sulzer-<br>BBC » aux dimensions impressionnantes, est mise en scène chaque jour autour de nouveaux films d'animation. Un nouvel espace de 350 m2 vous invite à découvrir les liens entre électricité, climat et les nouveaux modes de vie du 21e siècle Le Musée Electropolis vous propose plusieurs formules de privatisation : réunion,<br>Le Musée Electropolis vous propose plusieurs formules de privatisation : réunion,<br>visite guidée en soirée, espace pour votre buffet d'inatoi

- Une salle de réunion pour vos échanges jusqu'à 45 personnes - Une salle pour vos pauses café jusqu'à 19 personne - Le hall d'accueil pour votre buffet en soirée, jusqu'à 60 personnes - Un espace pour votre buffet dinatoire, jusqu'à 30 pers

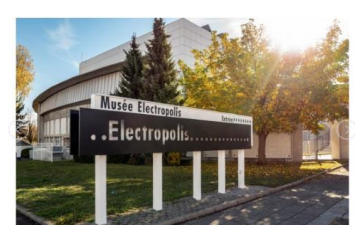

Figure 15 : Résultat final après publication

<span id="page-11-2"></span>La difficulté de la mission qui peut être rencontrée est la traduction en allemand et en anglais qui triple le temps consacré à chaque lieu. Dans le back-office, il s'agit de dupliquer la page en français et de la modifier avec traduction, il est tout de même nécessaire de placer la nouvelle page dans la bonne arborescence afin qu'elle se retrouve dans le bon menu sur le site. Malgré tout, j'ai facilement réussi à prendre en main l'outil qui m'a été proposé et j'ai mis à jour une vingtaine de pages tout en travaillant avec Anaïs, qui a contacté les adhérents pour l'actualisation du contenu.

### <span id="page-11-0"></span>**2.3 Rédaction web et publication**

Au cours de mes deux semaines de stage, j'ai pu rédiger puis publier sur le web. L'Office de Tourisme alimente un site principal mais également un blog. Dans le cadre d'une campagne de communication nommée les « 52 coups de cœurs de l'équipe » j'ai eu l'occasion de mettre en page un article publié sur le blog et d'en faire la promotion sur le réseau social Facebook en rédigeant une publication respectant les codes utilisés sur la page. C'est Léa LEPLAT, Chargée d'Affaires au Bureau des Congrès, qui a eu le privilège d'assister à une visite privée très matinale au Parc zoologique et botanique de Mulhouse. La mission était donc de mettre en page l'article, de modifier éventuellement certaines tournures de phrases et de rajouter les photos qui m'ont été proposées. Tout de même, il a fallu respecter des règles de rédaction sur le web que j'ai eu l'occasion d'étudier lors de ma première année de formation : il faut proposer un titre, plusieurs paragraphes, des sous-titres en  $hZ$  mais aussi appliquer des légendes aux photos publiées. Pour effectuer cette mission, j'ai

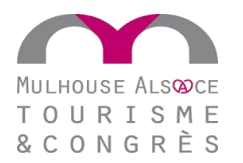

utilisé Wordpress, un CMS déjà utilisé en cours et très populaire et efficace pour alimenter des blogs. Une fois l'article publié sur le blog, j'ai eu à rédiger un post Facebook afin d'informer les internautes qu'un nouveau coup venait d'être proposé. Là aussi, il s'agit d'être simple, original et d'établir un lien avec l'internaute.

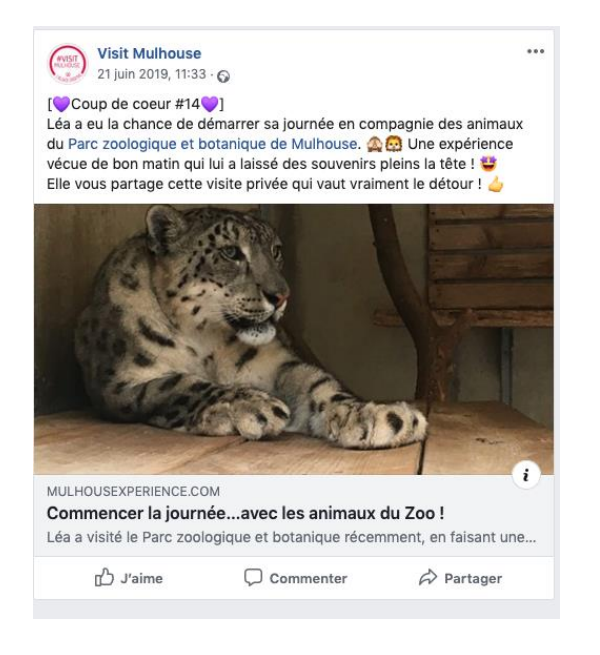

Figure 16 : Rédaction du post publié sur Facebook

### <span id="page-12-1"></span><span id="page-12-0"></span>Plus tôt durant mon stage, j'ai rédigé quelques articles « à la une » diffusés sur le site de l'Office de Tourisme. Bénédicte se doit d'alimenter le site régulièrement et d'être au courant de tous les évènements sur le territoire de Mulhouse. L'idée des « infos à la une » est de proposer une accroche sur un ton décalé tout en informant l'internaute sur l'évènement en question. Par exemple, j'ai proposé une actualité sur le Tour de France 2019 dont la 6<sup>ème</sup> étape démarrera à Mulhouse, l'idée est de promouvoir cet évènement en quelques phrases à peine. Toujours pour le site principal, j'ai écrit deux articles plus longs sur des évènements à venir cet été. Pour ces derniers, il a également fallu respecter des règles de mise en page, trouver une photo utilisée pour la miniature de la page et une illustration sur l'article. (Cf. Annexe A – page 20)

#### Des activités savoureuses

Nous avons nourri les zèbres à la main, caché la nourriture du tigre dans son enclos, écouté le chant des gibbons, levé les yeux et admiré les cigognes faire leurs nids

Le parc botanique resplendit. Nous avions rarement vu un parc aussi bien entretenu ! Le service des espaces verts de la Mairie de Mulhouse fait un travail remarquable. Le nom du Parc prend tout son sens : Parc zoologique et botanique

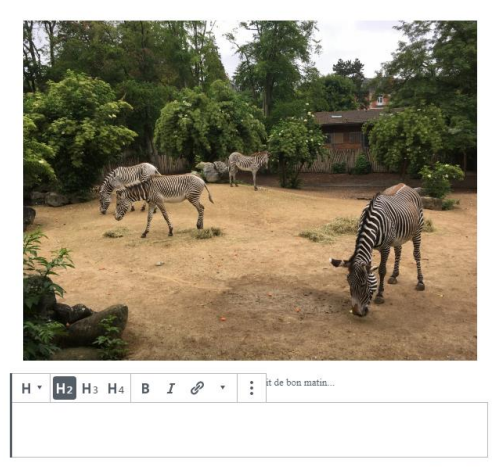

H ட டெ

Figure 17 : Rédaction de l'article sur Wordpress

# Nocturnes estivales à l'Ecomusée

Rien de plus appréciable qu'une bonne soirée en famille avec la douceur estivale. Du 3 au 18 août, le village de l'Ecomusée reste éveillé. Les espaces de restauration traditionnelle et les nombreuses animations permettent de vivre une soirée au village dans une ambiance typique des kilbes alsaciens. Le temps d'un soir, les visiteurs, propulsés dans le temps, n'en ferment pas les yeux jusqu'au bout de la nuit.

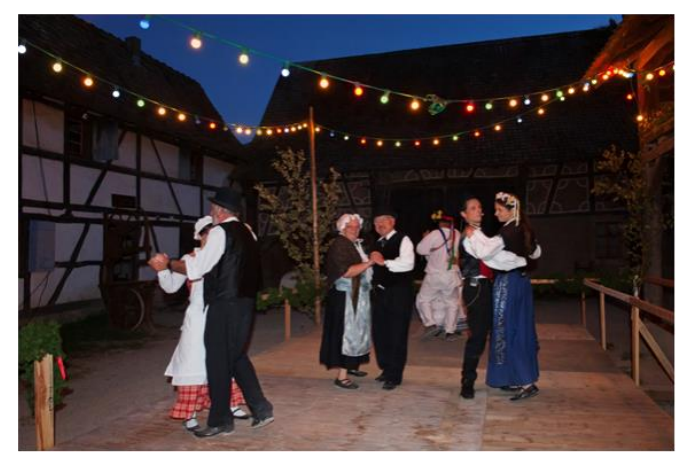

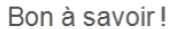

Le musée propose les nocturnes les 3, 4, 10, 11, 15, 17 et 18 août 2019. Musée ouvert en continu de 10h à minuit tout l'été.<br>Tarif : 10 € pour les adultes et 7 € pour les enfants et bénéficiaires de tarifs réduits.

<span id="page-12-2"></span>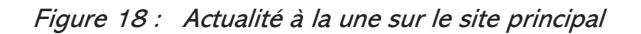

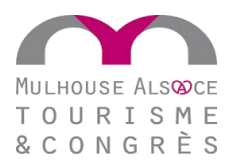

Enfin, j'ai appris à proposer des accroches diffusées dans une *newsletter*. Les adhérents de l'Office abonnés reçoivent une lettre d'information régulière dans laquelle des évènements leur sont proposés. Elle est réalisée dans le cadre de la GRC et est en lien direct avec les informations contenues dans la base de données de l'Office. Ainsi, chaque fiche LEI Alsace contient un court texte de présentation, là aussi décalé. Affectionnant tout particulièrement la rédaction web, j'ai aimé répondre aux exigences de cette mission et proposer du contenu qui sera publié très vite sur le site.

# <span id="page-13-0"></span>**2.4 Participation à l'Assemblée Générale**

Véritable moment fort en fin d'année pour l'Office de Tourisme, l'Assemblée Générale a eu lieu le jeudi 20 juin. Préparée depuis des mois par l'équipe, j'ai eu l'occasion de participer à l'élaboration du diaporama diffusée lors du discours de Marie GARCIN-ZAITER, il a contenu un zoom sur les nouveautés pour l'Office tout en établissant un bilan et un rapport d'activités sur la saison 2018/2019. J'ai pu aider à la mise en page, proposer des choix de photographies ainsi que quelques effets et animations. C'est le jour de l'Assemblée Générale qu'il m'a été proposé de participer à la soirée. J'ai ainsi eu le plaisir de prendre un grand nombre de clichés tout au long de l'évènement (Cf. Annexe  $B - page 21$ ). L'Assemblée s'est déroulée à KMO, espace récent dédié aux innovations dans le monde du numérique et terre d'accueil pour de grands évènements comme celui-ci. C'est à 17h que j'ai pu découvrir lors d'une visite guidée la structure ouverte depuis seulement avril. Certains adhérents de l'association de l'Office de Tourisme se sont ainsi retrouvés lors de visite privatisée de l'espace, j'ai ainsi pu prendre des photos du lieu. Ces dernières ont ensuite été envoyées à la direction de KMO, elles pourront faire l'objet d'une publication sur le site de l'Office de Tourisme, notamment sur la partie Congrès qui informe les professionnels sur les atouts pour réussir des évènements avec une offre de lieux et de services adaptée.

<span id="page-13-1"></span>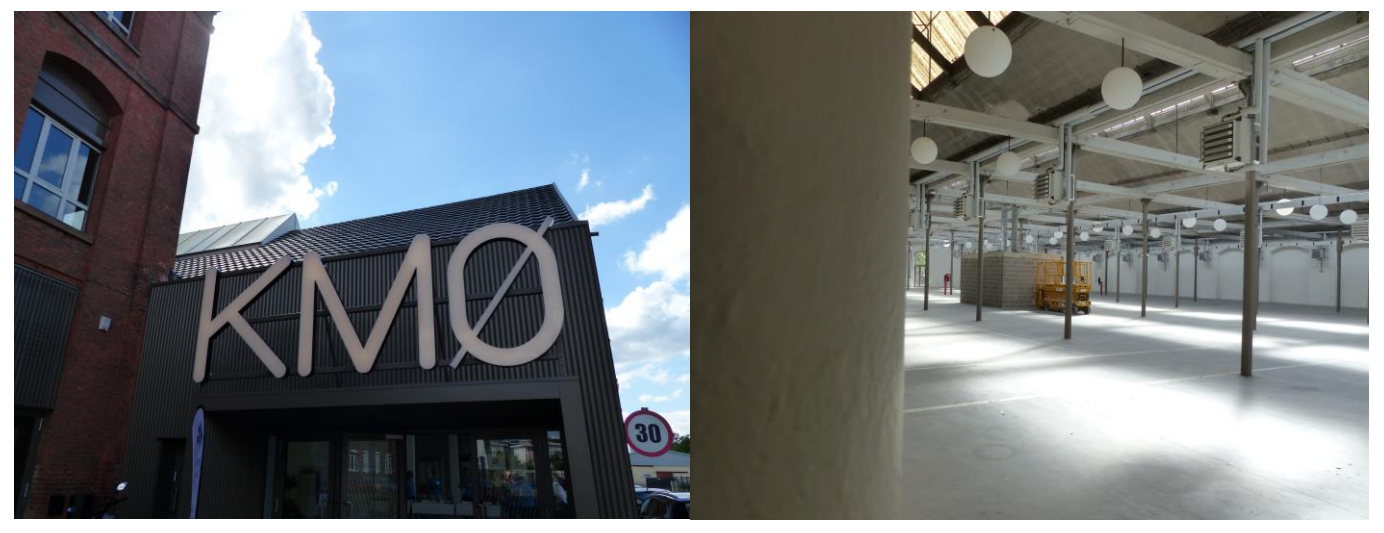

Figure 19 : Découverte des locaux de KM0

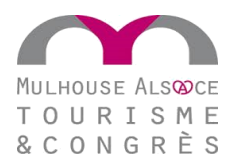

C'est à 18h qu'a eu lieu l'émargement puis l'Assemblée Générale institutionnelle entre les adhérents afin d'établir un bilan de l'année lors d'un conseil d'environ 45 minutes. Les rapports d'activités imprimés ont été distribués, tout comme les nouveaux guides touristiques pour l'été. Par la suite, à 19h, c'est le discours de Fabian JORDAN, Président de M2A, qui a débuté, en présence des partenaires de l'Office de Tourisme. L'occasion pour moi de prendre de nombreux clichés de l'instant. Après la diffusion d'une vidéo bilan réalisée par Bénédicte, c'est Marie GARCIN-ZAITER qui est intervenue en proposant le diaporama également réalisé par la Chargée d'animation numérique. Elle a dû effectuer de nombreux changements jusqu'à la dernière vidéo, et ayant eu l'occasion de lui proposer quelques slides, j'ai eu le plaisir de les découvrir lors de la présentation en public lors de l'Assemblée Générale. C'est le lendemain que j'ai procédé au tri des photos, puis j'ai intégré ma sélection à la photothèque accessible sur le réseau de l'Office. J'ai eu beaucoup de chance de participer à cet évènement dont j'entendais parler depuis le début de mon stage. Couvrir une soirée, prendre des photos, les transmettre et vivre l'intense préparation m'a permis d'acquérir de nombreuses compétences professionnelles tout en effectuant un réel travail d'équipe !

<span id="page-14-0"></span>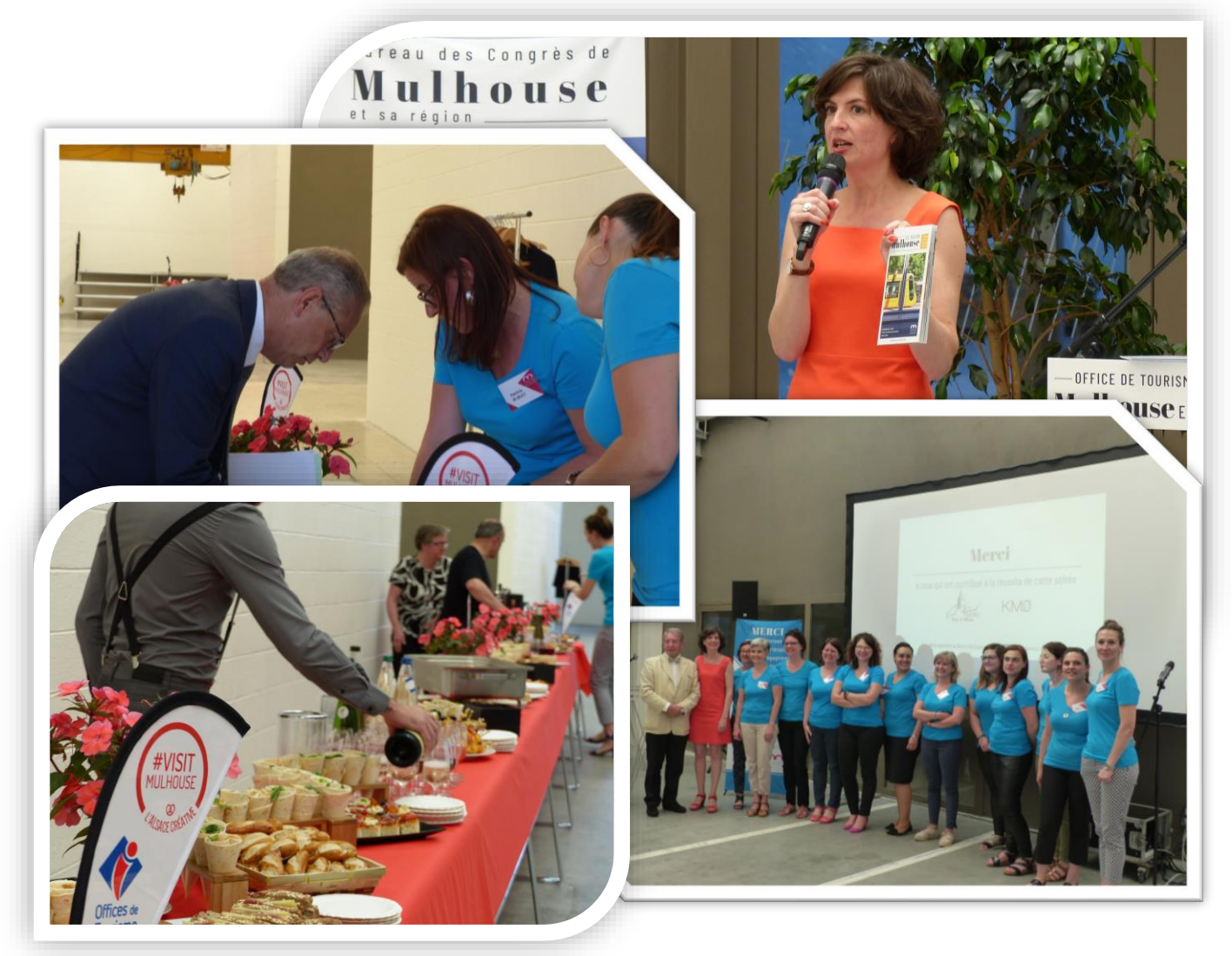

Figure 20 : Sélection de photos prises lors de l'Assemblée Générale du 20/06/2019

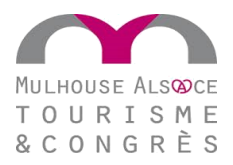

#### <span id="page-15-0"></span>3 BILAN

C'est en janvier 2019 que j'ai envoyé par mail des candidatures spontanées à grand nombre d'agences de communication et structures à Mulhouse et les environs. J'ai, par ailleurs, adressé à l'Office de Tourisme et des Congrès de Mulhouse mon envie de découvrir l'activité de son service communication lors d'un stage de fin de première année de formation en MMI. En février 2019, Bénédicte BUHRER me propose un entretien, c'est avec joie que je découvre une réponse positive quelques jours après.

Mon stage, qui s'est déroulé du 11 au 21 juin, représente un réel gain de compétences sur le plan professionnel. Avec quelques jours de recul, je peux affirmer que ce stage m'a permis de découvrir le service communication de plus près, tout en étant spécialisé dans le domaine de l'animation numérique. Je n'en tire que du positif. J'ai pu reprendre des notions déjà vues en cours tout en pouvant en apprendre des nouvelles. En mêlant la rédaction web avec la base de données ou encore la photographie, j'ai eu l'occasion de réussir divers travaux tout en acquérant de l'expérience. J'ai su répondre aux attentes de Bénédicte qui a toujours su varier ses missions afin de me faire découvrir au mieux son métier. Le stage s'est révélé parfaitement complet, je n'ai pas eu le temps de m'ennuyer et c'est avec beaucoup de chance que j'ai pu finir tous les travaux sur les deux semaines, tout en assistant à l'Assemblée Générale en point d'orgue.

Par rapport à mon projet professionnel, le stage correspond relativement à ce dernier. Mêlant plusieurs domaines que j'ai particulièrement appréciés durant mon année de formation, j'ai trouvé cette expérience professionnelle intéressante et enrichissante. C'est en prenant en compte cette expérience que je vais continuer à me projeter, pourquoi pas en modulant mon projet professionnel en prenant en compte les domaines dans lesquels j'ai mené à bien les missions données par ma maître de stage.

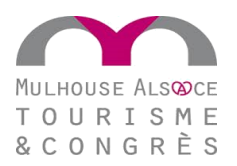

### **CONCLUSION**

<span id="page-16-0"></span>Vendredi 21 juin, 17 heures, il est temps de quitter mes collègues et particulièrement Bénédicte avec qui j'ai travaillé durant deux semaines. Mon stage s'est déroulé de la meilleure des façons. J'ai pu découvrir un milieu qui m'était inconnu jusqu'à présent, effectuer des tâches quotidiennes tout travaillant constamment en équipe. C'est au cours de ma première semaine de stage que j'ai eu la chance de participer à la réunion interne de l'équipe. Elle se déroule plus ou moins régulièrement, en compagnie de la directrice de la structure, avec toute l'équipe. La communication a été par ailleurs évoquée lors de réunion, notamment avec un retour sur le nouveau site pour le tourisme alsacien [www.liesel.alsace](http://www.liesel.alsace/) et ses problèmes de géolocalisation et de contenu à revoir. J'ai ainsi pu vivre les derniers préparatifs de l'Assemblée Générale, et c'est avec plaisir que j'ai vécu l'évènement en fin de stage. Toujours durant mon stage, j'ai assisté au tournage d'une vidéo diffusée en juillet sur le blog pour la rubrique des « 52 coups de cœurs de l'équipe ». Nous avons eu l'opportunité, avec Bénédicte, de commencer à la monter à la toute fin de mon stage. J'ai enfin analysé la communication de l'Office de Tourisme, effectué de la base de données, alimenté le contenu du site principal et du site Congrès et rédiger et publié des articles pour le web.

Sur le plan professionnel, ce stage court mais intense m'a apporté beaucoup d'expérience. La rédaction d'articles m'a apporté de la rigueur, notamment, car rédiger sur le web, surtout sur le site d'une structure si importante à Mulhouse, demande beaucoup d'assiduité et de la régularité. La gestion de contenu sur les pages du site Congrès m'a permis de gérer un back-office tout en maîtrisant davantage un CMS. La gestion de la base de données m'a permis de découvrir une autre facette de l'animation numérique. Enfin, la prise de clichés lors de la soirée de l'Assemblée Générale m'a permis de m'adapter à un contexte et à mettre en valeur un évènement. L'originalité de certaines de mes photos a, par ailleurs, plu à la direction de la structure KM0 : une fierté pour cette première réelle expérience professionnelle.

Sur le plan social et personnel, j'ai aimé travailler en équipe, celle de l'Office de Tourisme et des Congrès de Mulhouse s'est révélée dynamique et très accueillante. Par rapport à ma formation en IUT, je souligne une différence par rapport à cette expérience professionnelle : j'ai passé plus de temps sur chaque mission, ayant l'opportunité de me spécialiser davantage dans les domaines d'activité de Bénédicte BUHRER. Je dirais que finalement, avec un peu de recul, ce stage s'est avéré efficace, épanouissant et parfaitement adapté à mon projet professionnel.

<span id="page-17-0"></span>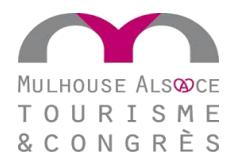

# **GLOSSAIRE**

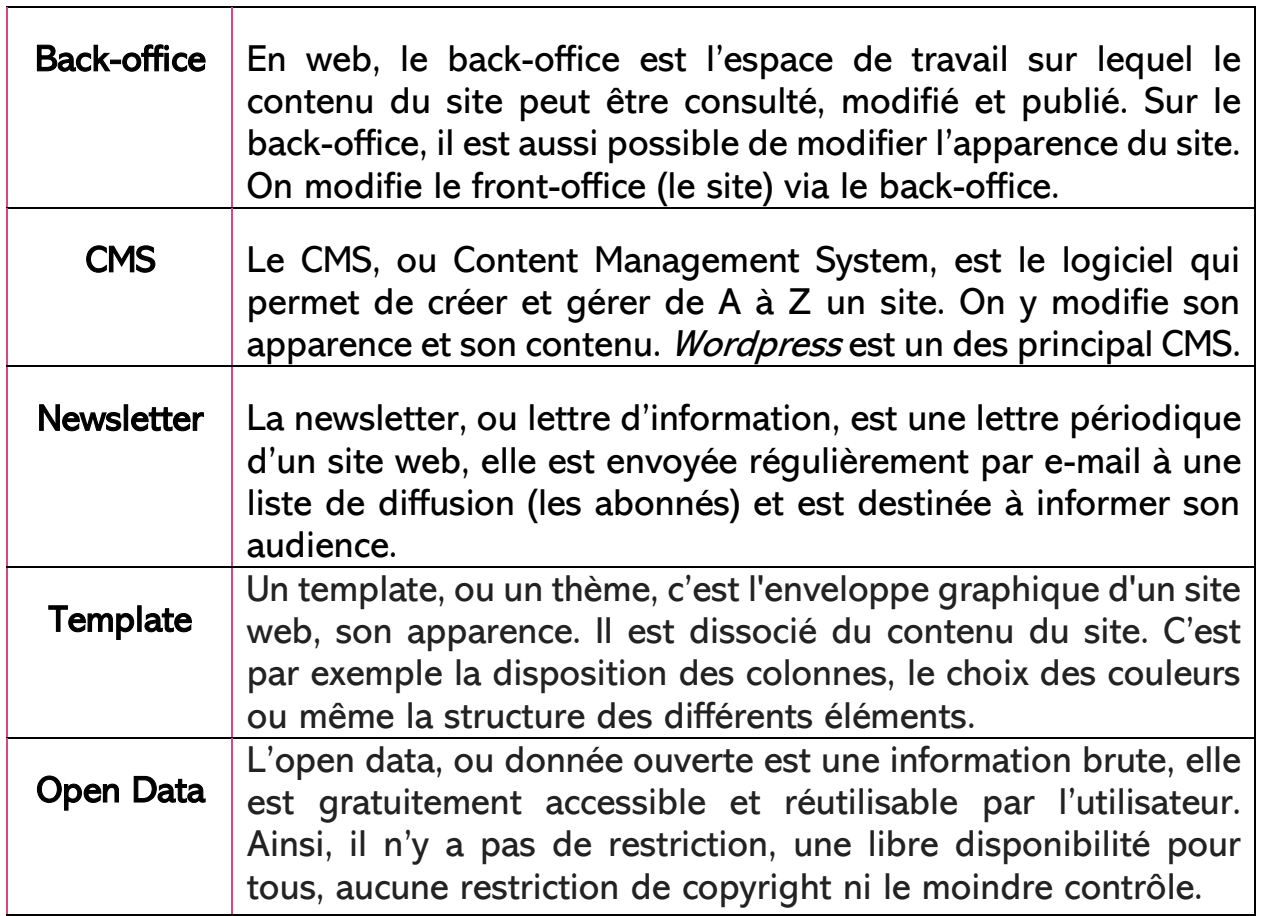

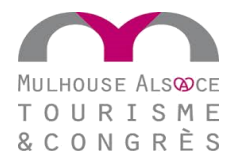

<span id="page-18-0"></span>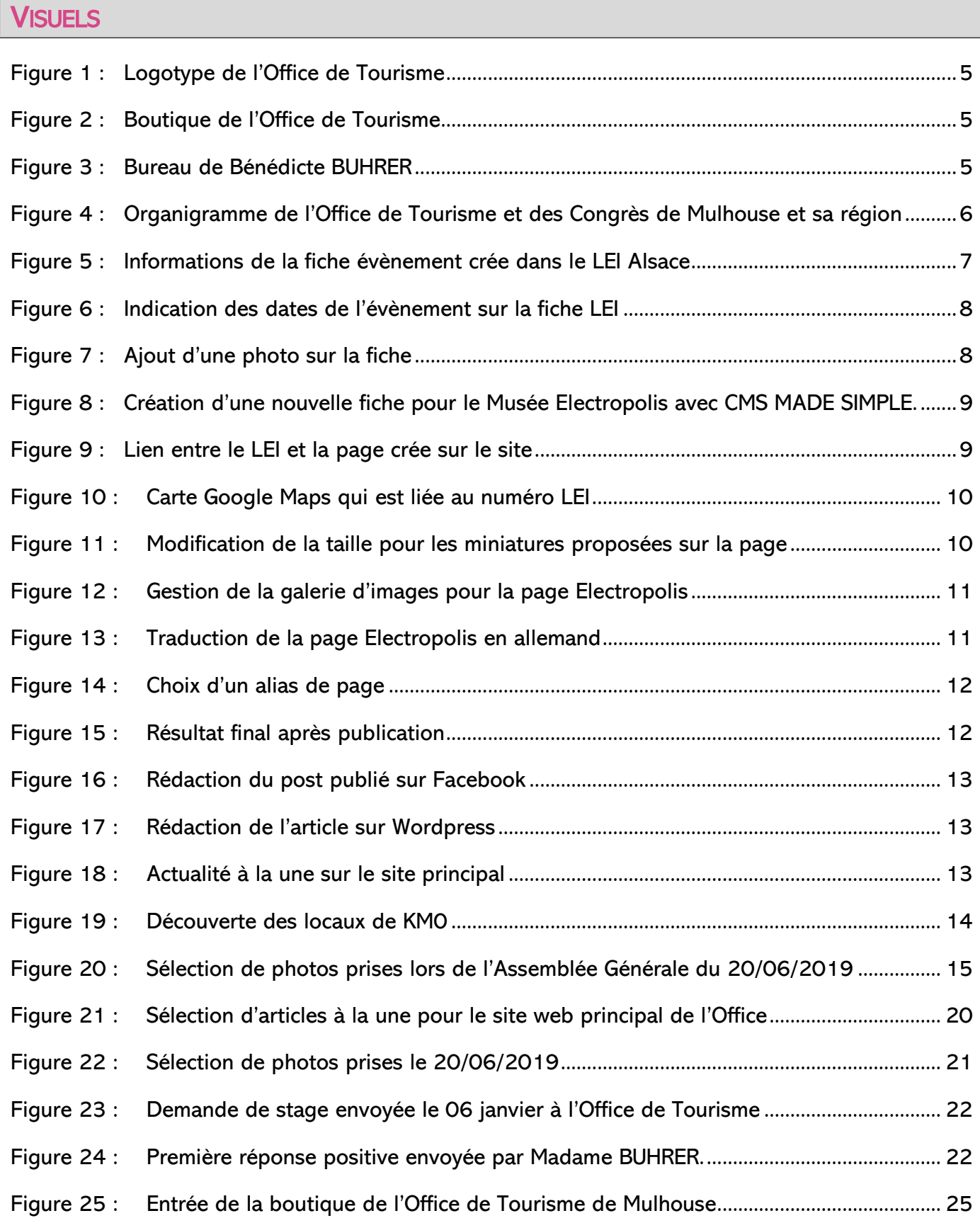

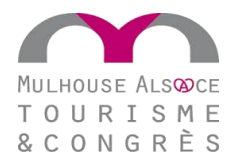

### **ANNEXES**

### <span id="page-19-1"></span><span id="page-19-0"></span>**A. Articles rédigés pour le site web de l'Office de Tourisme**

Annexe 1 : Articles « à la une » – page 13

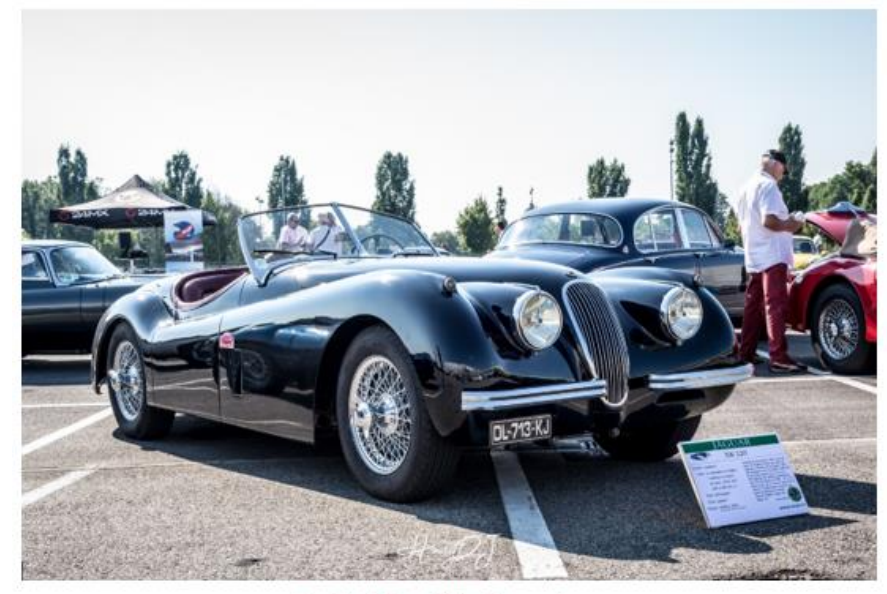

Festival des véhicules anciens Les bolides à portée de main !

Qui n'a pas un jour rêvé de prendre du bon temps à bord d'une vieille voiture de collection ? Faire quelques tours de piste aux côtés de collectionneurs, rencontrer des passionnés et des professionnels du circuit ou encore vivre d'inoubliables défilés, c'est le programme d'un festival qui ravira petits et grands !

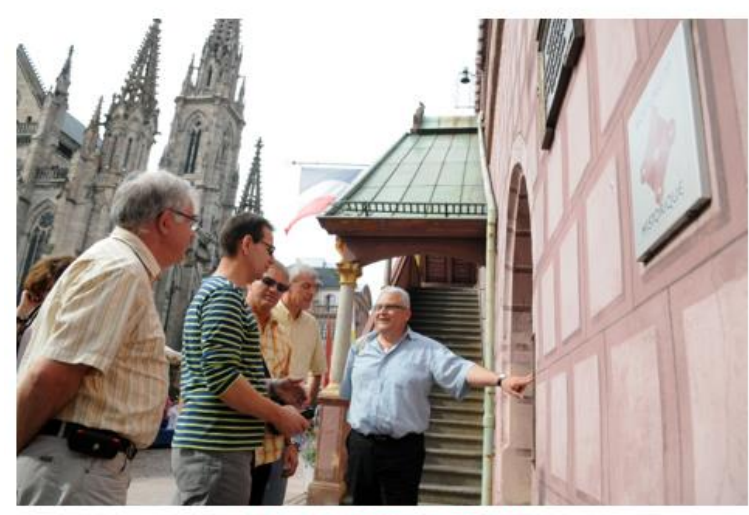

Les balades spontanées Greeters Mulhouse comme vous ne l'avez jamais vu ! On ne vous demande rien, juste de profiter, d'admirer et d'apprécier la visite proposée par nos bénévoles. Vous voulez découvrir le vieux Mulhouse, la gastronomie ou encore le patrimoine industriel ? C'est vous qui décidez. Un clic, une réservation, une visite et Mulhouse n'aura plus de secrets pour vous !

<span id="page-19-2"></span>Figure 21 : Sélection d'articles à la une pour le site web principal de l'Office

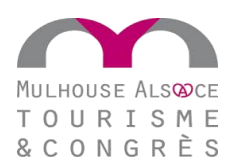

# <span id="page-20-0"></span>**B. Prise de photos lors d'un évènement de l'Office de Tourisme**

Annexe 2 : Retour sur l'Assemblée Générale et la visite à KMO en photos – page 15

<span id="page-20-1"></span>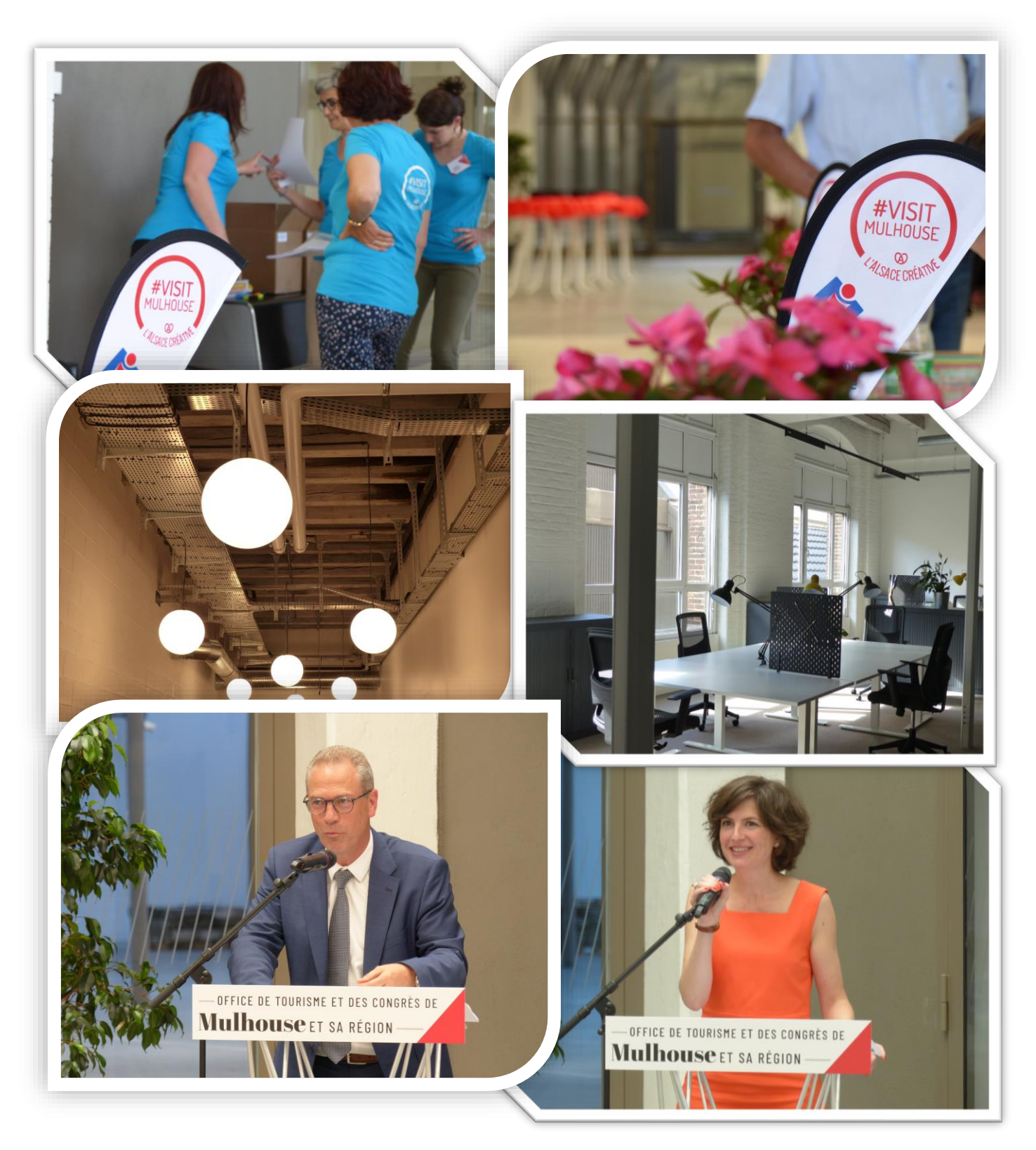

Figure 22 : Sélection de photos prises le 20/06/2019

<span id="page-21-0"></span>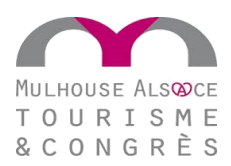

### RECHERCHE DE STAGE ET ECHANGE D'E-MAILS

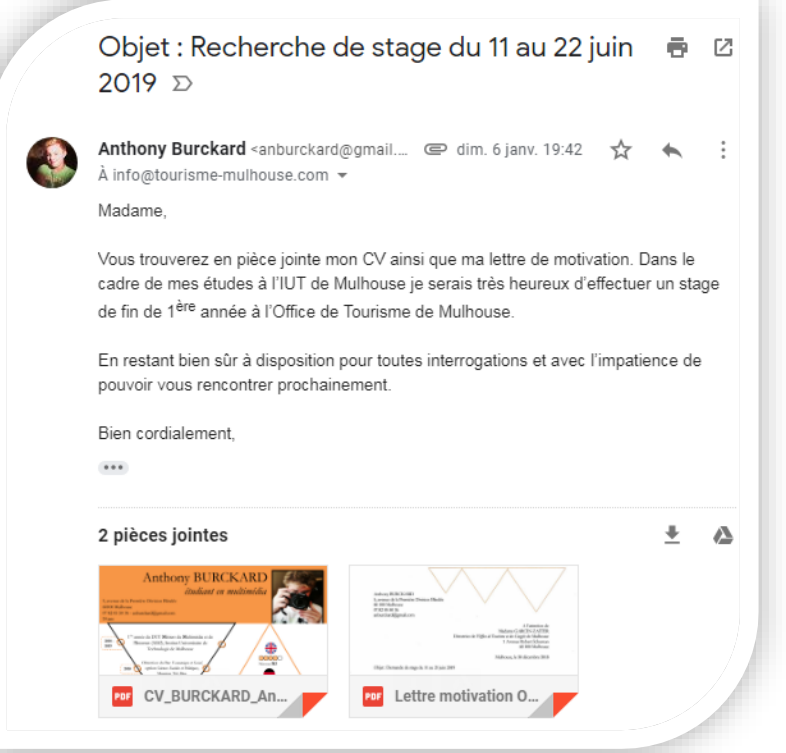

<span id="page-21-2"></span><span id="page-21-1"></span>Figure 23 : Demande de stage envoyée le 06 janvier à l'Office de Tourisme

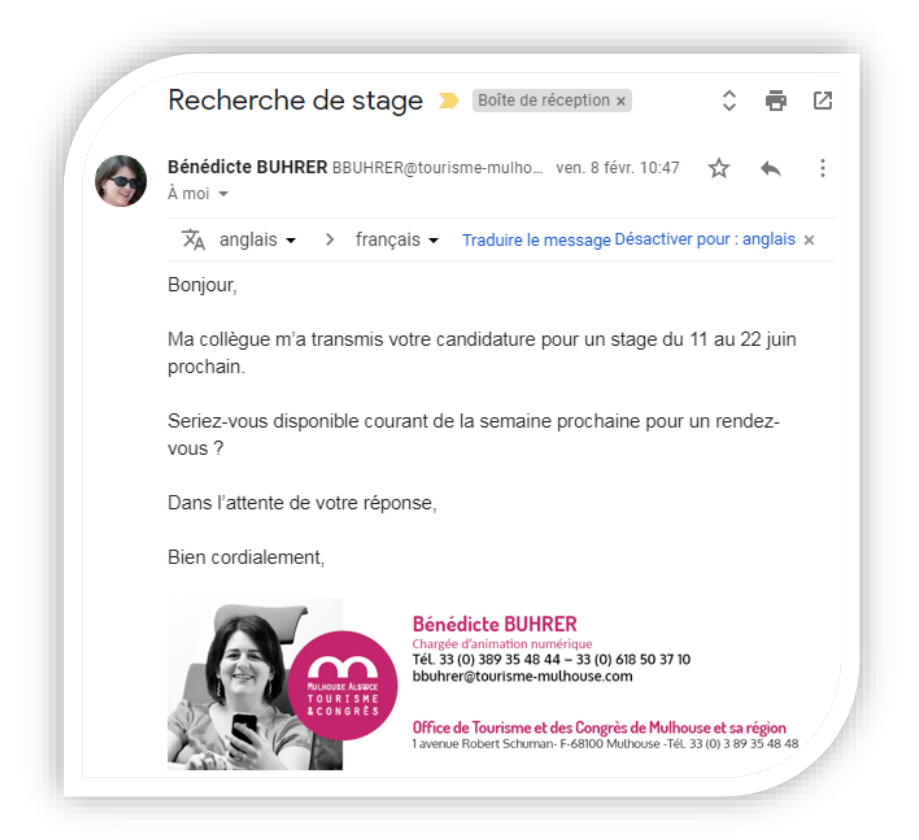

Figure 24 : Première réponse positive envoyée par Madame BUHRER.

<span id="page-22-0"></span>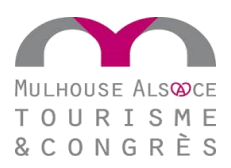

#### FICHE D'ATTESTATION DE STAGE

### **ATTESTATION DE STAGE** à remettre au stagiaire à l'issue du stage

#### **ORGANISME D'ACCUEIL**

Nom ou dénomination sociale : OFFICE DE TOURISME ET DES CONGRES DE MULHOUSE ET SA REGION Adresse : 1 avenue Robert Schuman 68100 MULHOUSE FRANCE Tél: 03 89 35 47 47

#### Certifie que

#### **LE STAGIAIRE**

Nom: BURCKARD Prénom: Anthony Sexe: M Né(e) le: 18/12/2000

Adresse : 5 AVENUE DE LA 1ERE DIVISION BLINDEE 68100 MULHOUSE FRANCE

Tél: 03.89.44.32.91 Portable: 07.82.05.50.36 Mél: anthony.burckard@uha.fr

ÉTUDIANT EN (intitulé de la formation ou du cursus de l'enseignement supérieur suivi par le ou la stagiaire) : DUT 1e année Métiers du Multimédia et de l'Internet - FI

AU SEIN DE (nom de l'établissement d'enseignement supérieur ou de l'organisme de formation) : Université de Mulhouse

A effectué un stage prévu dans le cadre de ses études

#### **DURÉE DU STAGE**

La durée totale du stage est appréciée en tenant compte de la présence effective du stagiaire dans l'organisme, sous réserve des droits à congés et autorisations d'absence prévus à l'article L.124-13 du code de l'éducation

#### **MONTANT DE LA GRATIFICATION VERSÉE AU STAGIAIRE**

Le stagiaire a perçu une gratification de stage pour un montant total de ......

L'attestation de stage est indispensable pour pouvoir, sous réserve du<br>versement d'une cotisation, faire prendre en compte le stage dans les<br>droits à retraite. La législation sur les retraites (loi n°2014-40 du 20<br>Janvier

 $Faita$  Mulhouse  $R^2$ 1/06/19

Nom, fonction et signature du représentant de l'organisme d'accueil

Bénédite QUARER

Date d'impression : 11-03-2019 07:19:00

11 – 21 juin 2019 Rapport de stage MMI 1A 23

<span id="page-23-0"></span>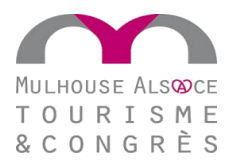

FICHE D'ATTESTATION ANTI-PLAGIAT

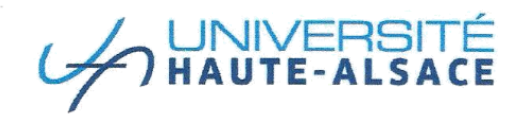

#### Formulaire d'information sur le plagiat

Dans le règlement des examens validé par la CFVU du 2 octobre 2014, le plagiat est assimilé à une fraude. Cette information est présentée à chaque étudiant de l'Université de Haute Alsace susceptible de rédiger un document long de type thèse, mémoire ou rapport de stage. Le formulaire signé devra obligatoirement être intégré au document.

Le plagiat consiste à reproduire un texte, une partie d'un texte, des données ou des images, toute production (texte ou image), ou à paraphraser un texte sans indiquer la provenance ou l'auteur.

Le plagiat enfreint les règles de la déontologie universitaire et il constitue une fraude. Le plagiat constitue également une atteinte au droit d'auteur et à la propriété intellectuelle, susceptible d'être assimilé à un délit de contrefaçon.

En cas de plagiat dans un devoir, dossier, mémoire ou thèse, l'étudiant sera présenté à la section disciplinaire de l'université qui pourra prononcer des sanctions allant de l'avertissement à l'exclusion. Dans le cas où le plagiat est aussi caractérisé comme étant une contrefaçon, d'éventuelles poursuites judiciaires pourront s'ajouter à la procédure disciplinaire.

Je soussigné(e) BURCKARD Anthony Formation ou parcours: DUT Methors du Multicella et de l'Internet

Reconnaît avoir pris connaissance du formulaire d'information sur le plagiat.

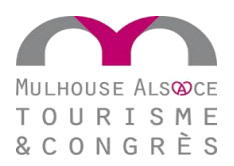

### EN RESUME

<span id="page-24-0"></span>En fin de première année de formation en Métiers du Multimédia et de l'Internet (MMI), j'ai eu le plaisir de réaliser un stage de deux semaines à *l'Office de Tourisme et des* Congrès de Mulhouse et sa région. Entre le 11 et le 21 juin j'ai donc pu en apprendre un peu plus sur le service communication de la structure mulhousienne. Destinée à accueillir les visiteurs de la région, elle est également chargée de mettre en avant les sites touristiques tout en communiquant sur les nombreux évènements et activités à découvrir. Pour être très honnête, je n'avais aucune idée du fonctionnement d'un Office de Tourisme. Ces deux semaines de stage ont été fructueuses puisqu'elles m'ont ainsi permis de comprendre pas à pas les rouages d'une structure comme celle-ci tout en mettant un point d'honneur sur le service communication. Ce dernier représente un axe majeur dans la dynamique de l'Office mais établit également le lien sur le digital avec les touristes de Mulhouse et ses alentours.

### Mon stage en 7 mots-clés : Dynamisme, Equipe, Connaissances, Web, Numérique, Communication, Rédaction.

<span id="page-24-1"></span>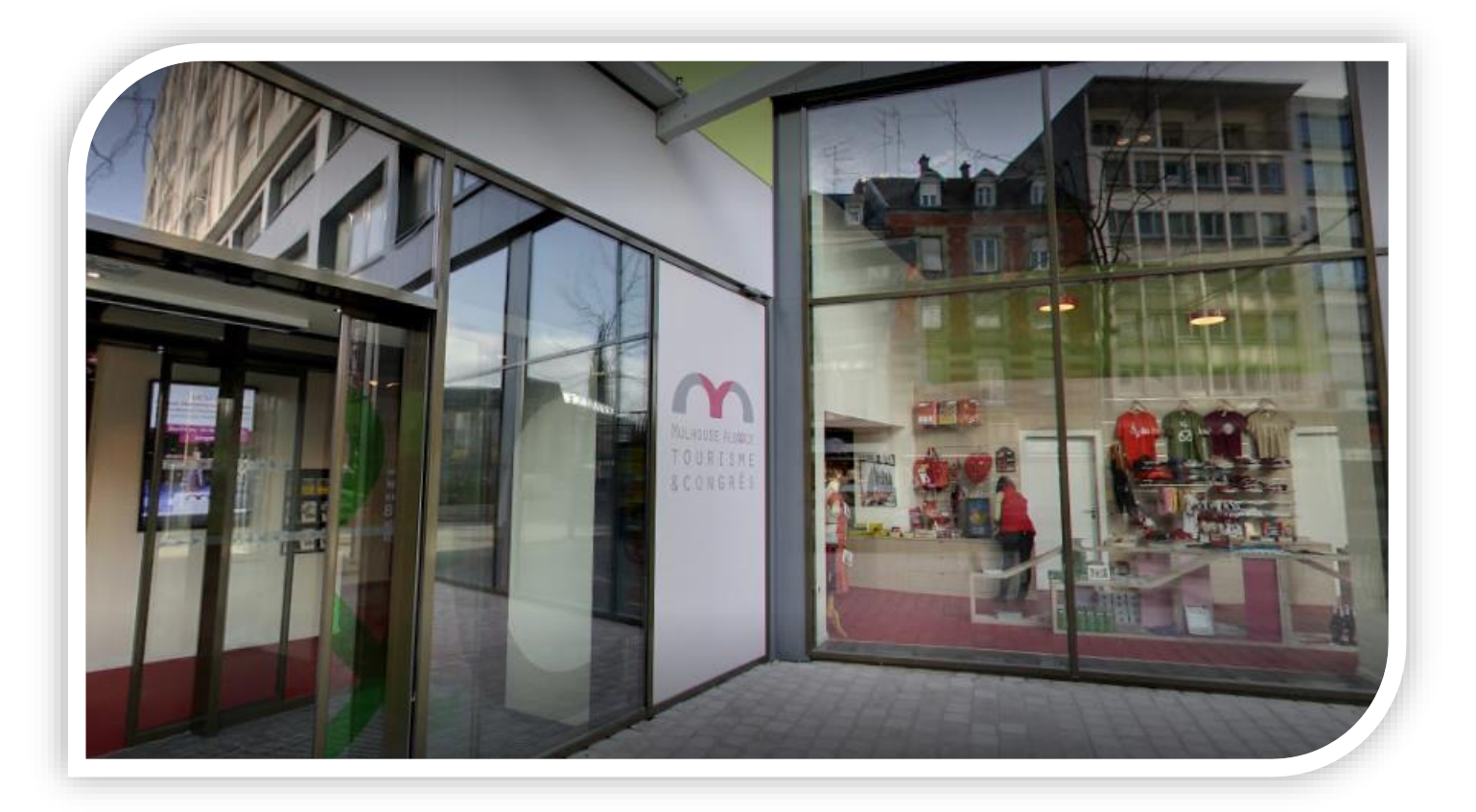

Figure 25 : Entrée de la boutique de l'Office de Tourisme de Mulhouse